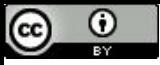

# Backtracking - Parte 2

Paulo Ricardo Lisboa de Almeida

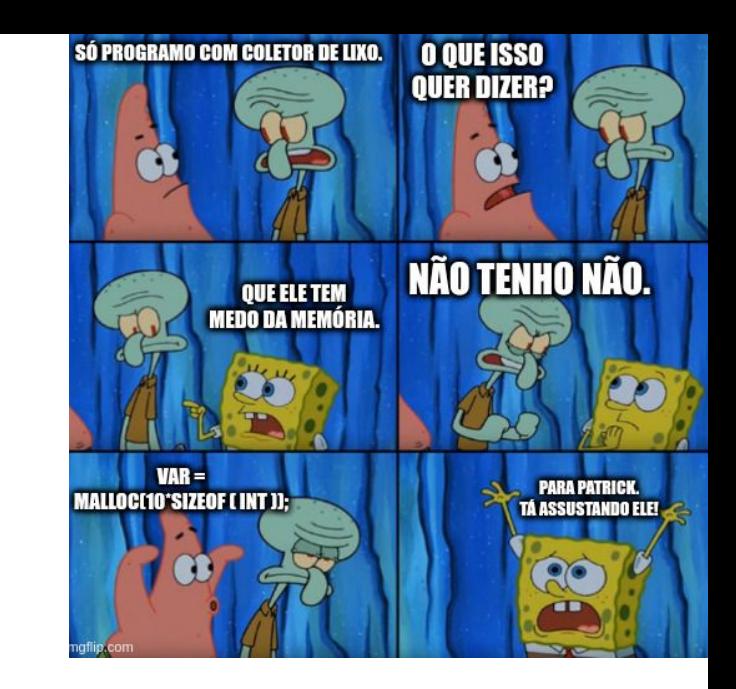

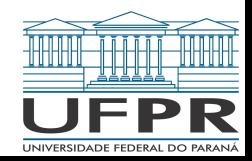

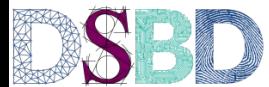

### Dica

Por padrão as leituras (e.g., via scanf) são feitas do teclado

Em qualquer Sistema Operacional, você pode usar o operador de redirecionamento de stream para ler de um arquivo Dentro do arquivo, basta inserir os dados separados por qualquer separador válido (espaço, tab, \n,...) O scanf vai ler os dados normalmente, como se estivessem vindo do teclado

### **Dica**

#### Exemplo

#include <stdio.h>

entrada.txt

int  $main()$ int meuInt; float meuFloat; scanf("%d %f", &meuInt, &meuFloat); printf("Dados: %d %f**\n**", meuInt, meuFloat); **return** 0; }

12 3.1415

Terminal

\$./programa < entrada.txt \$Dados: 12 3.141500

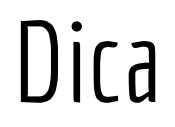

Outros redirecionamentos:

Redirecionar saída: > Append saída: >> Redirecionar saída de erros para saída normal: 2>&1

### Exercício

Entenda o template de labirinto disponibilizado

Faça um algoritmo que encontre a saída em um labirinto qualquer de 20x18 O labirinto pode não ter saída! Você vai precisar de **backtracking**

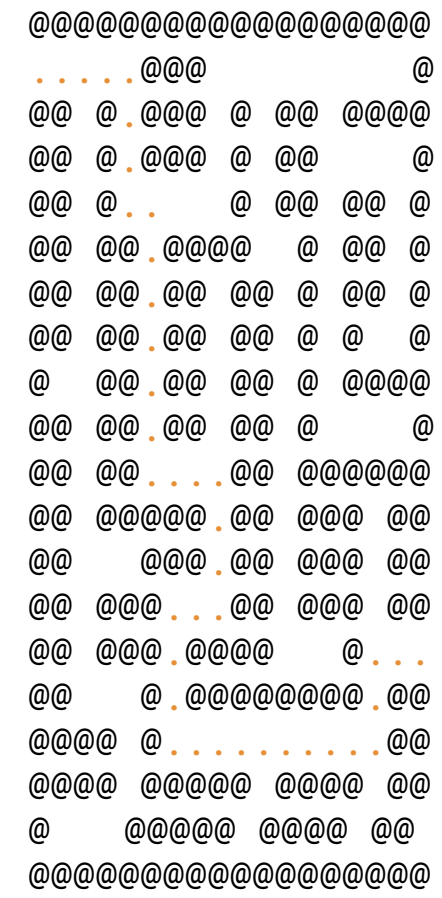

# Referências

T. Cormen, C. Leiserson, R. Rivest, C. Stein. Algoritmos: Teoria e Prática. 3a ed. 2012

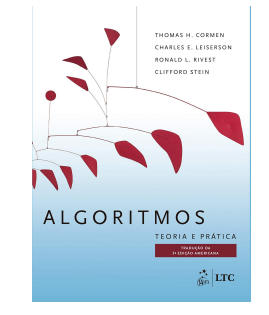

Renato Carmo. Algoritmos e Estruturas de Dados. www.inf.ufpr.br/renato

R. Sedgewick, K. Wayne. Algorithms Part I. 4a ed. 2014

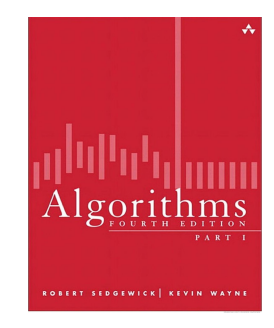

T. Cormen. Desmistificando algoritmos. 2017.

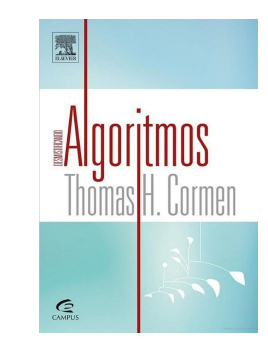

H. Schildt. C completo e total. 1996

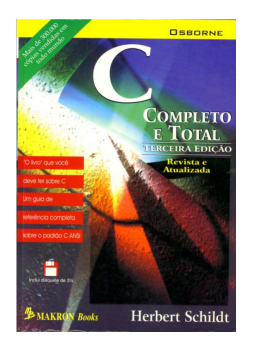

## Licença

Esta obra está licenciada com uma Licença [Creative Commons Atribuição 4.0 Internacional.](http://creativecommons.org/licenses/by/4.0/)

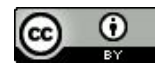